## [OnyxCeph³™ Wiki] - https://www.onyxwiki.net/

## **Panel Scan-Refinement**

Die in Panel [Scan-Refinement] hinterlegte Funktionalität kann genutzt werden, um einen berechneten Zwischenzustand der Aligner-Planung (Step) am tatsächlich erreichten Behandlungserfolg anzupassen, um die weiteren Planungsschritte daran abzugleichen (Refinement).

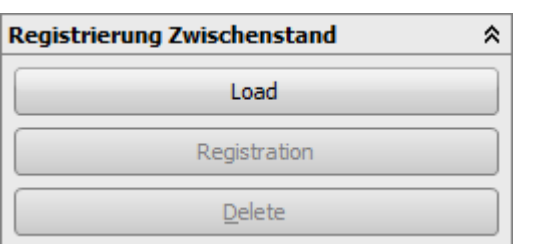

Der Zwischenscan wird als zusätzlicher Modellbefund importiert. Er sollte so gut wie möglich vergleichbar zum Malokklusionsscan ausgerichtet werden, mit dem das Alignerplanungsprojekt erstellt wurde.

Mit Taste [Laden] wird der Zwischenbefund geladen und am berechneten Zwischenbefund anhand gemeinsamer, während der bisherigen Behandlung nicht veränderter Oberflächen ausgerichtet und im 3D-View als Überlagerung dargestellt.

Mit Taste [Registrieren] werden die in der Objektliste markierten Einzelzähne des Planungsbefundes mittels CIP-Verfahren an den korrespondierenden Zahnoberflächen des Zwischenscans ausgerichtet.

Mit Taste [Delete] kann der Zwischenbefund nach dem Anpassen des Planungsbefundes wieder entfernt werden. Ausgehend von dem am erreichten Behandlungszustand korrigierten Planungsschritt können dann die nachfolgenden Alignersteps geplant werden.

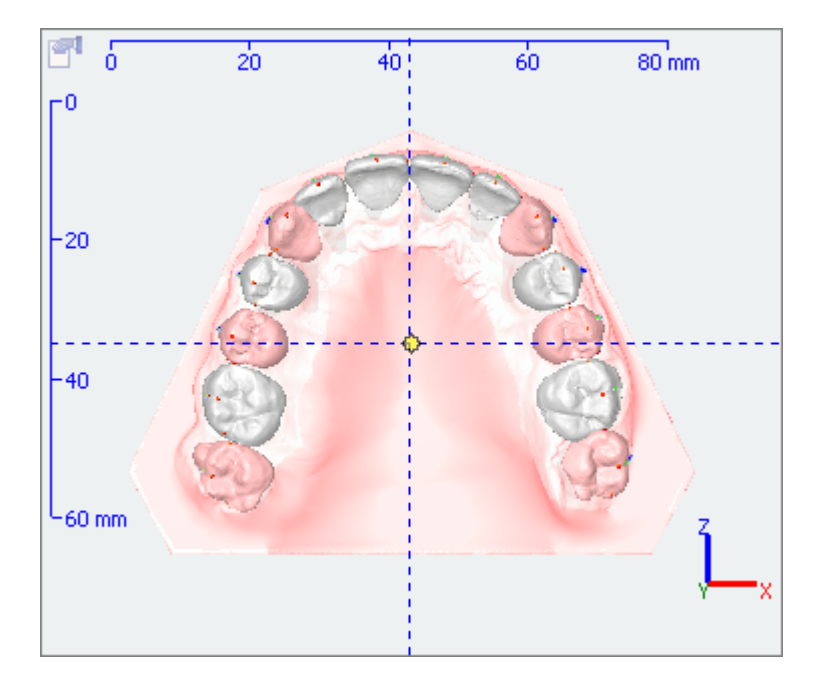

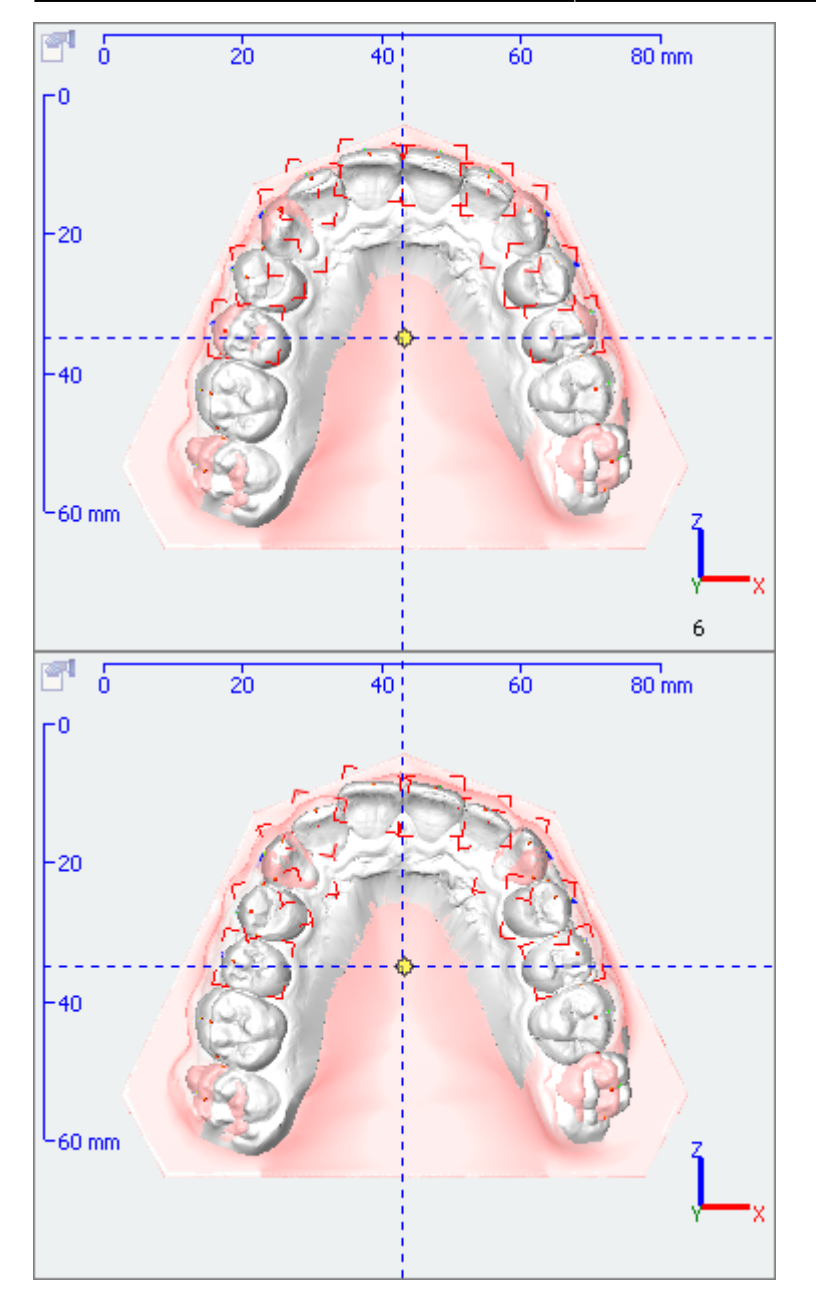

Der Vorteil dieser Methode ("Scan-Refinement") besteht darin, dass die Zwischenscans als Kompaktmodelle ohne Segmentierung und andere Nachbearbeitungsschritte verwendet werden können, um das ursprüngliche Planungsprojekt zu optimieren. Somit steht dem Vorteil besserer Behandlungsergebnisse infolge adaptiver inkrementeller Planung lediglich der zusätzliche Aufwand zusätzlicher Scans entgegen. Die Verwendung von Intraoralscannern kann helfen, das Aufwand-Nutzen-Verhältnis einer solchen Arbeitsweise weiter zu verbessern.

## **Hinweis**

Wichtig für eine effektive Arbeitsweise des Verfahrens ist, dass der als Planungsgrundlage verwendete Malokklusionsscan wie auch die für das Refinement benutzten Zwischenscans möglichst viel skelettal definierte Oberflächenmerkmale beinhalten (Gingiva, Gaumen), die sich im Behandlungsverlauf nur wenig ändern.

From: <https://www.onyxwiki.net/> - **[OnyxCeph³™ Wiki]**

Permanent link: **[https://www.onyxwiki.net/doku.php?id=panel\\_scanrefinement](https://www.onyxwiki.net/doku.php?id=panel_scanrefinement)**

Last update: **2015/10/25 21:39**

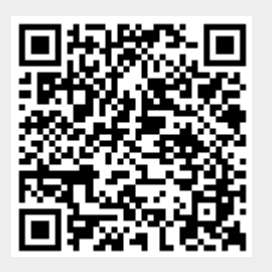